## **Ringsense: AMS Open Source Usage (April 19th 2023, checkmarx automation result)**

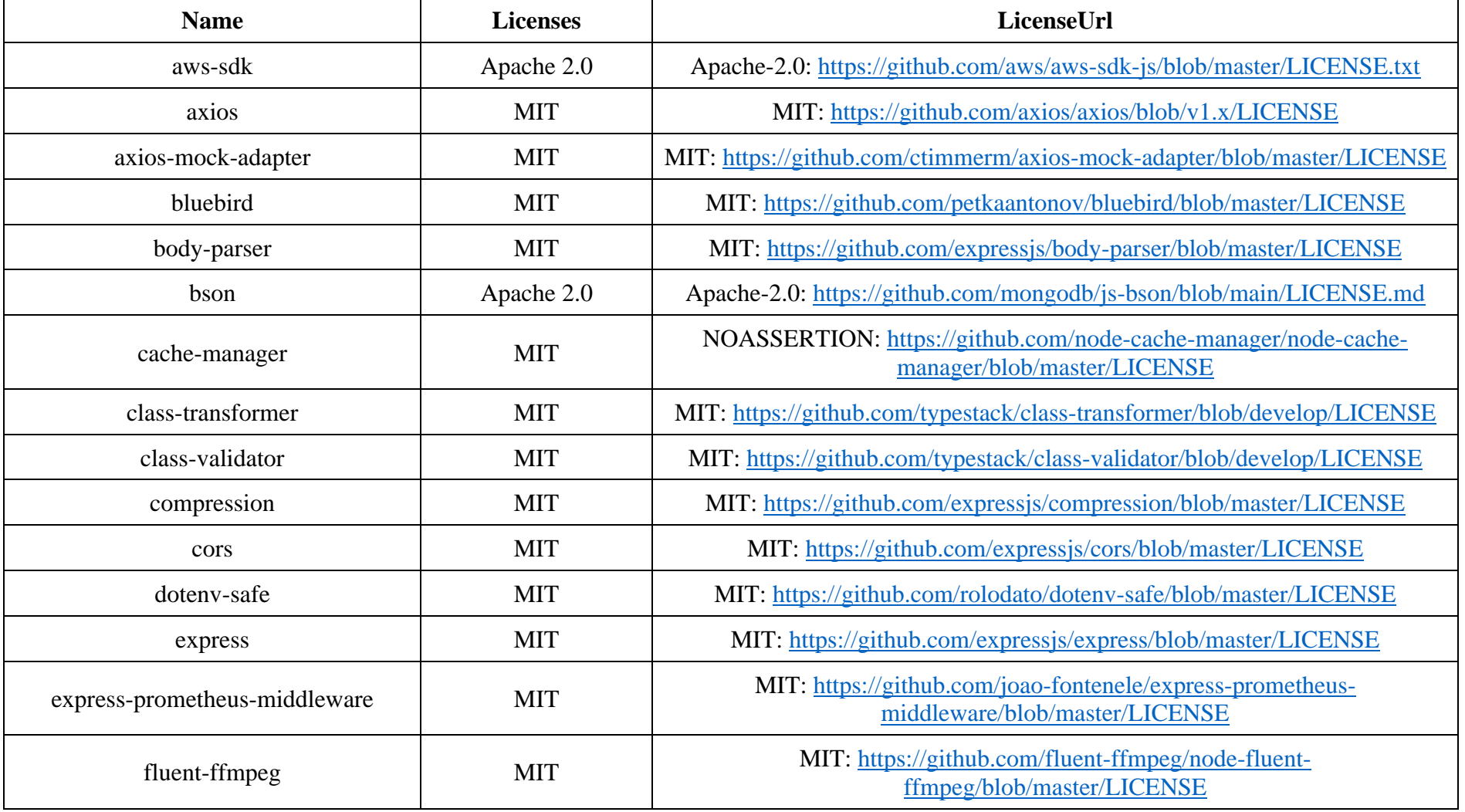

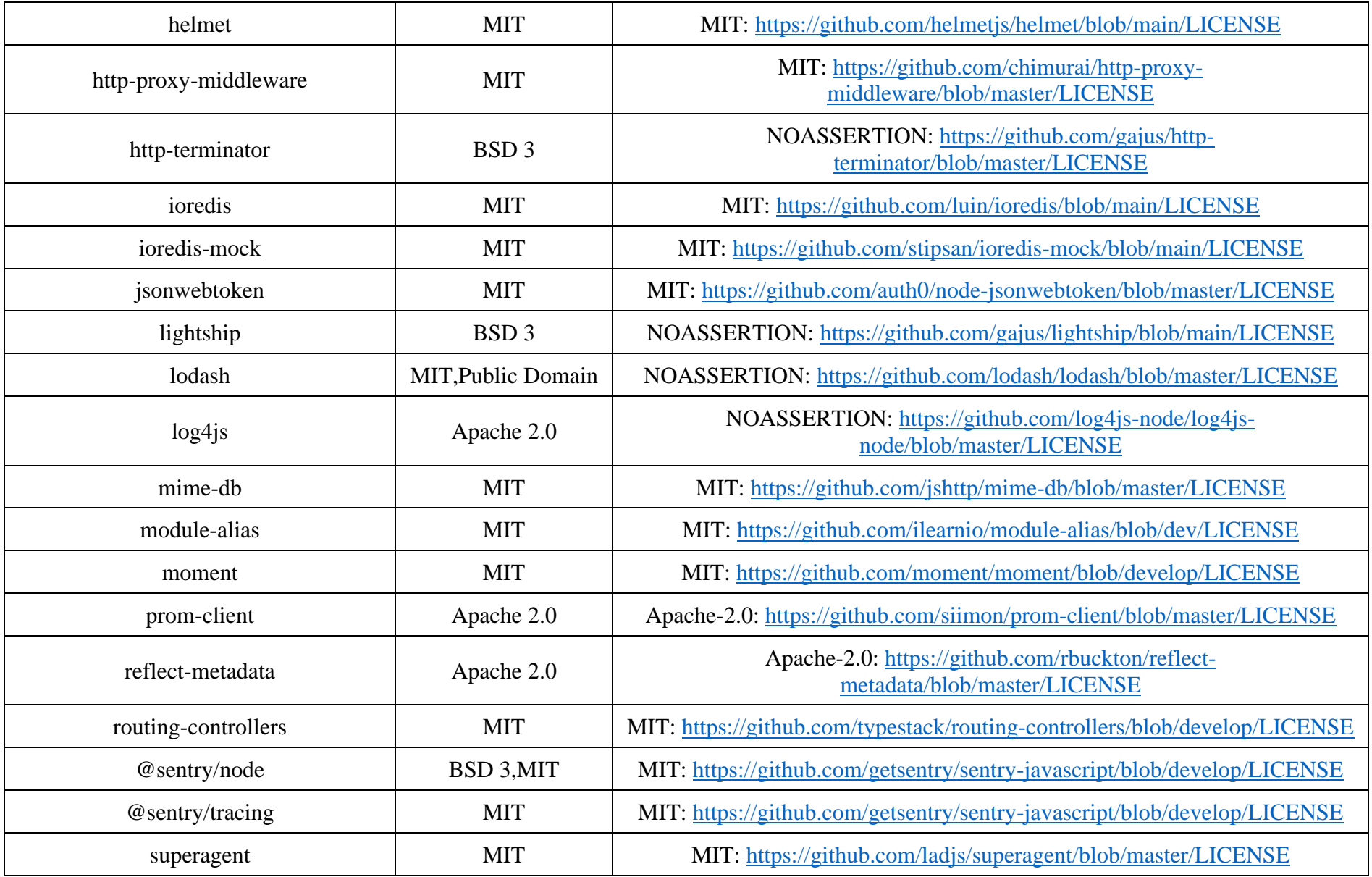

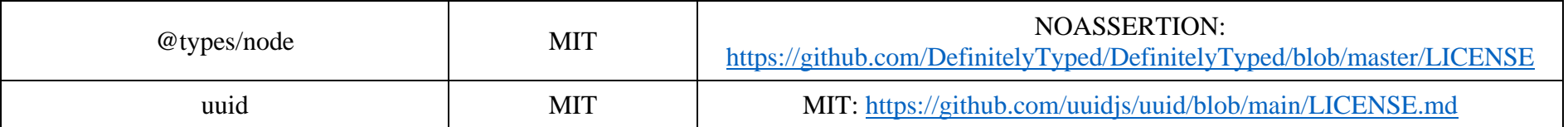